## RegEX Cheat Sheet

by [ReneD](http://www.cheatography.com/rened/) via [cheatography.com/69308/cs/17475/](http://www.cheatography.com/rened/cheat-sheets/regex)

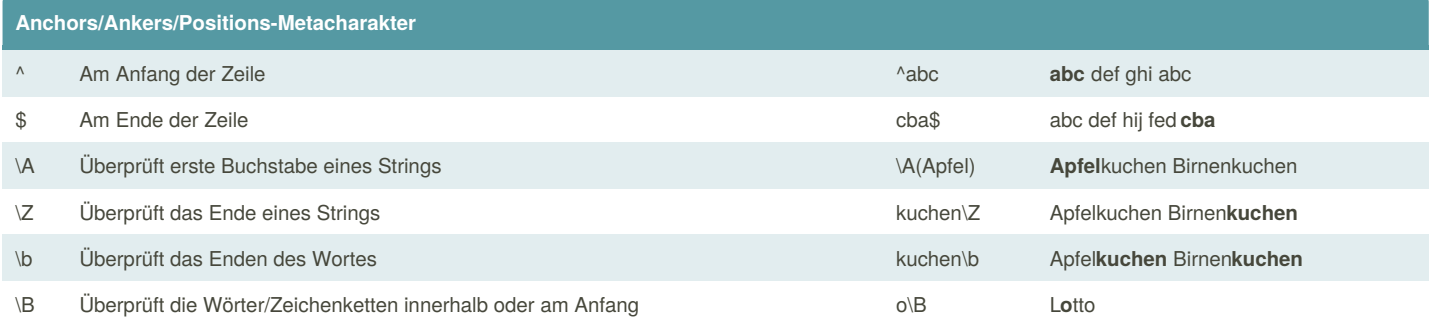

Anchors/Ankers/Positions-Metacharakter werden dazu benutzt um innerhalb eines Strings zu suchen. Das unterscheidet diese von anderen Befehlen, da diese die einzelnen Charakter normalerweise betrachten.

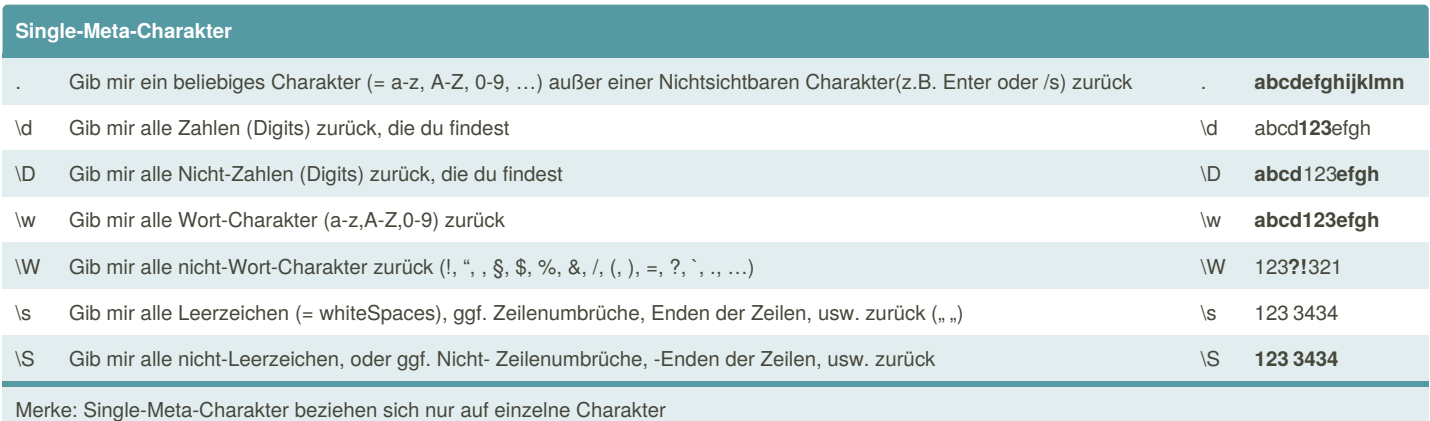

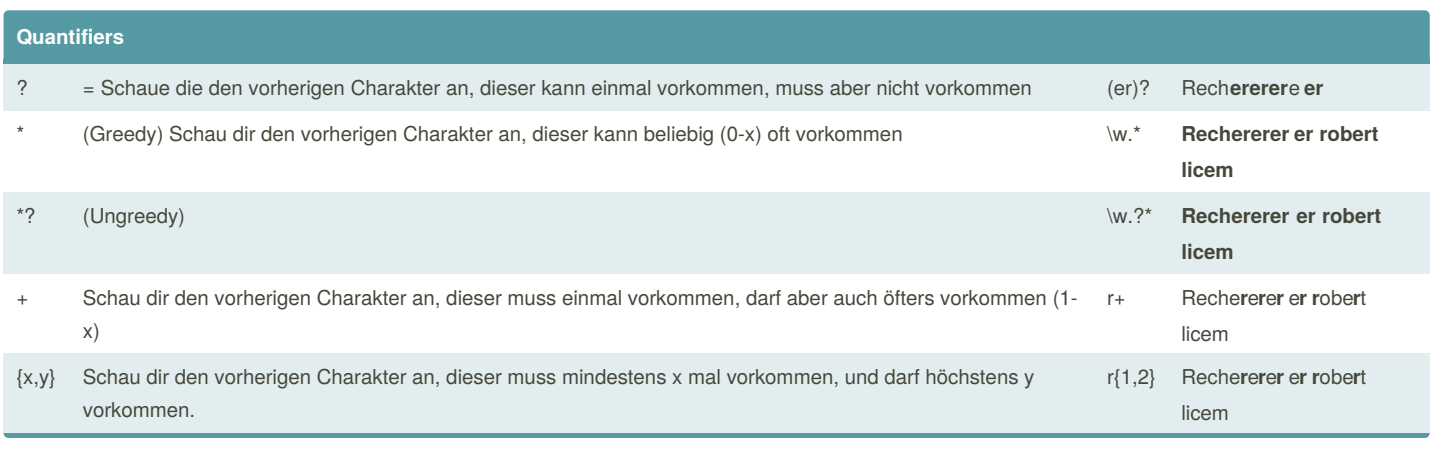

By **ReneD** [cheatography.com/rened/](http://www.cheatography.com/rened/)

Cheatography

Not published yet. Last updated 16th October, 2018. Page 1 of 2.

Sponsored by **Readability-Score.com** Measure your website readability!

<https://readability-score.com>

## RegEX Cheat Sheet

#### by [ReneD](http://www.cheatography.com/rened/) via [cheatography.com/69308/cs/17475/](http://www.cheatography.com/rened/cheat-sheets/regex)

# Cheatography

## **Quantifiers (cont)** | Oder-Operator a|x **a**bcdef...**x**yz

Die Quantifier-Operatoren (+,\*) sind greedy (= gierig). D.h. diese möchten immer das längstmögliche Charakterset zurückgeben.

Wenn man aber nun nicht an dem/oder nur an dem Inhalt interessiert ist, muss man diese Operatoren lazy machen. siehe hierzu Foliensatz

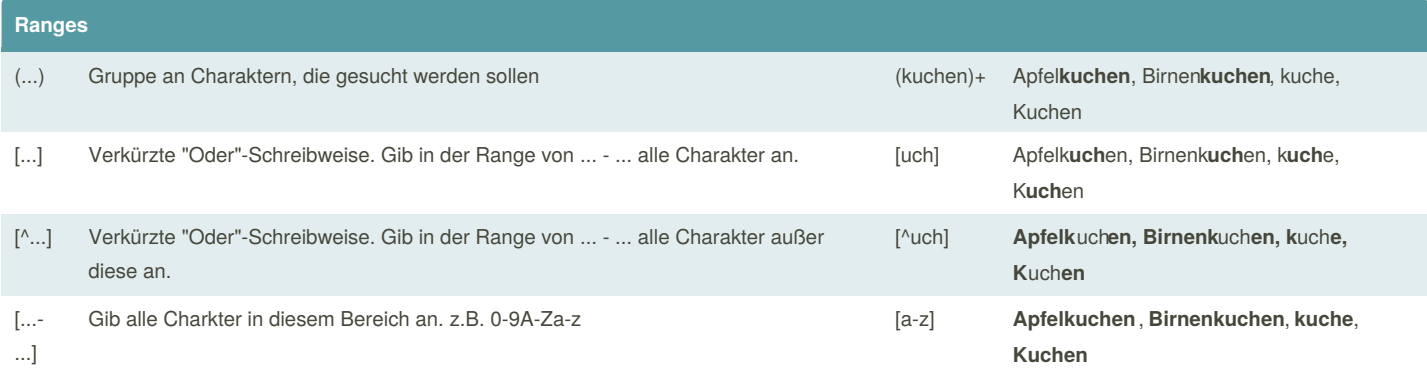

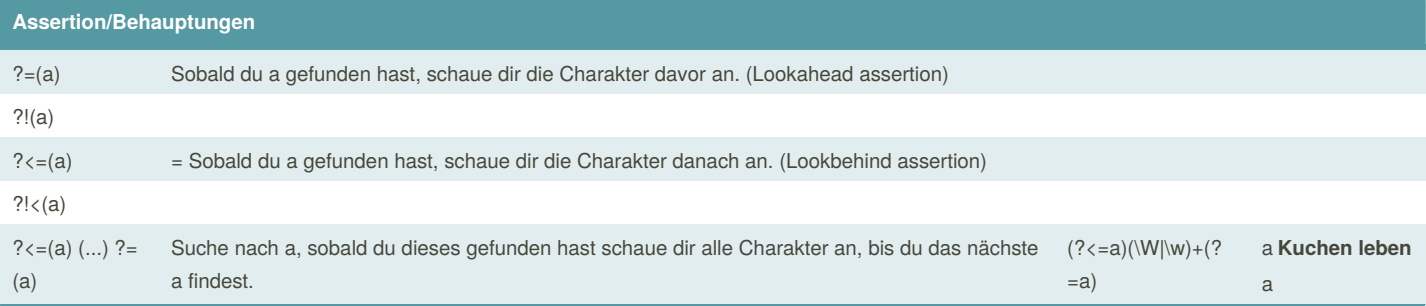

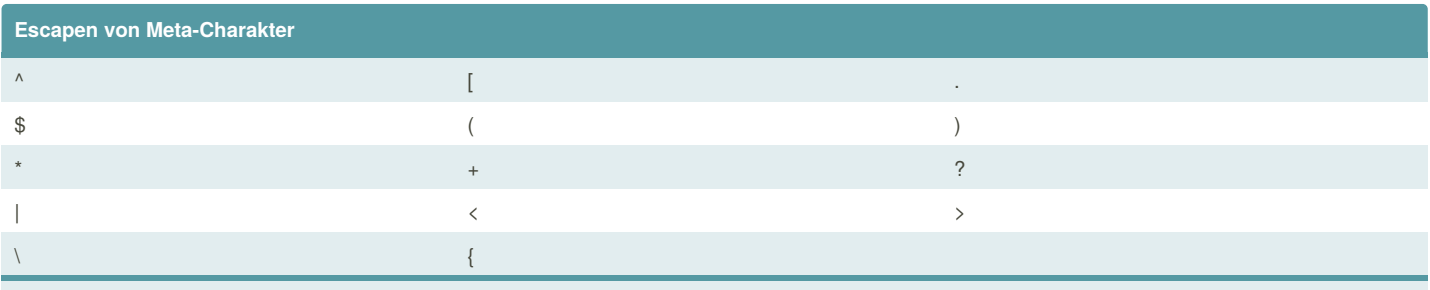

Wenn man nach Meta-Charakter sucht muss man diese **immer** Escapen d.h. ein \ davor setzen

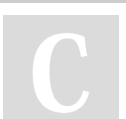

By **ReneD** [cheatography.com/rened/](http://www.cheatography.com/rened/) Not published yet. Last updated 16th October, 2018. Page 2 of 2.

Sponsored by **Readability-Score.com** Measure your website readability!

<https://readability-score.com>